# Monad P3 : Non-terminating Expressions (1E)

Copyright (c) 2022 - 2016 Young W. Lim.

 Permission is granted to copy, distribute and/or modify this document under the terms of the GNU Free Documentation License, Version 1.2 or any later version published by the Free Software Foundation; with no Invariant Sections, no Front-Cover Texts, and no Back-Cover Texts. A copy of the license is included in the section entitled "GNU Free Documentation License".

Please send corrections (or suggestions) to [youngwlim@hotmail.com.](mailto:youngwlim@hotmail.com)

This document was produced by using LibreOffice.

Haskell Expressions

### Expressions and values

Because Haskell is a purely functional language, all **computations** are done via the **evaluation** of **expressions** (**syntactic terms**) to yield **values**

Every **value** has an associated **type**. (Intuitively, we can think of **types** as **sets** of **values**.)

Examples of **expressions** include **atomic values** such as the **integer 5**, the **character 'a'**, and the **function \x -> x+1**, as well as **structured values** such as the **list [1,2,3]** and the **pair ('b',4)**.

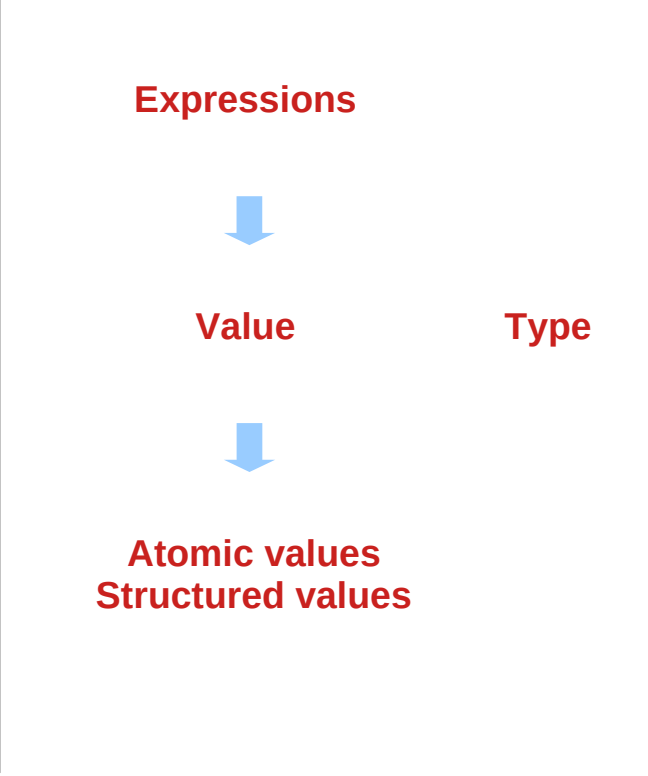

## Type expressions and types

Just as **expressions** denote **values**, **type expressions** are **syntactic terms** that denote **type values** (or just **types**).

Examples of **type expressions** include the **atomic types Integer** (infinite-precision integers), **Char** (characters), **Integer->Integer** (functions mapping Integer to Integer), as well as the **structured types [Integer]** (homogeneous lists of integers) and **(Char,Integer)** (character, integer pairs).

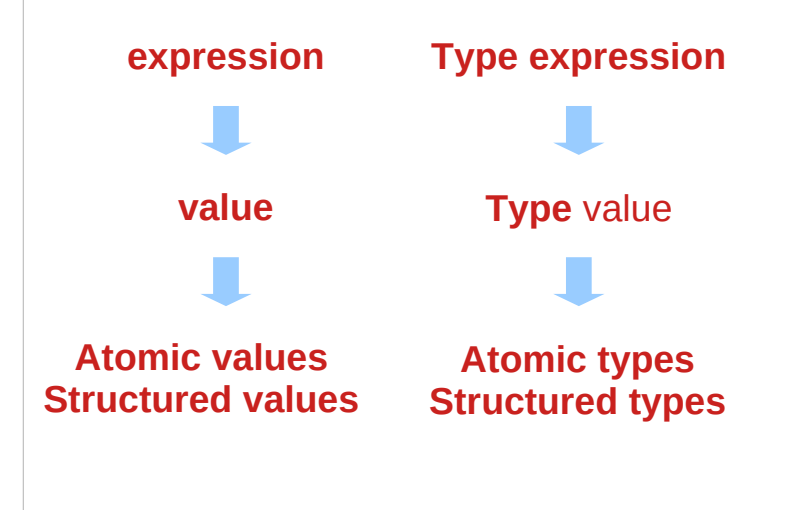

### First class values

#### All **Haskell values** are "**first-class**"

- they may be passed as arguments to functions,
- returned as results,
- placed in data structures, etc.

Haskell types, on the other hand, are not first-class.

# Typing

**Types** in a sense describe **values**, and the **association** of a **value** with its **type** is called a **typing**.

Using the examples of values and types above, we write **typing** as follows: (the "**::**" can be read "has type.")

> **5 :: Integer 'a' :: Char inc :: Integer -> Integer [1,2,3] :: [Integer] ('b',4) :: (Char,Integer)**

## Function definition and declaration

**Functions** in Haskell are normally defined by a **series of equations**. For example, the **function inc** can be defined by the single equation:

 $\ln c$  n =  $n+1$ 

An **equation** is an example of a **declaration**.

Another kind of **declaration** is a **type signature declaration**, with which we can declare an **explicit typing for inc**:

**inc :: Integer -> Integer**

#### Expression evaluation =>

when we wish to indicate that an **expression e1 evaluates**, or "**reduces**," to *another* **expression** or **value e2**, we will write:

**e1 => e2**

For example, note that:

**inc (inc 3) => 5** 

#### Statements vs Expressions

Many programming languages differentiate **statements** from **expressions**.

 **Statement**: What code does **Expression**: What code is

can think the term "**statement**" very broadly to refer to anything that is not an **expression** or **type declaration**.

## Imperative vs functional languages

**statements** vs. **expressions** closely parallels **imperative languages** vs. **functional languages**:

 **Imperative**: A language that *emphasizes* **statements Functional**: A language that *emphasizes* **expressions**

**C** lies at one end of the spectrum (imperative), relying heavily on **statements** to accomplish everything.

**Haskell** lies at the exact opposite extreme (functional), using **expressions** heavily:

## Statement examples in the imperative language C

```
#include <stdio.h>
int main(int argc, char *argv[]) {
   int elems[5] = {1, 2, 3, 4, 5}; // statement
   int total = 0;
   int i;
   for (i = 0; i < 5; i++) { // statement
     total += elems[i]; // statement
   }
   printf("%d\n", total); // statement
   return 0;
}
```
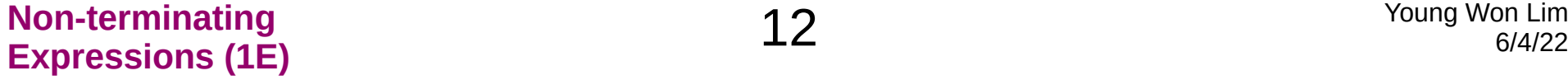

## Expression examples in the functional language Haskell (1)

everything in Haskell is an **expression**, and even **statements** are **expressions**. **main = print (sum [1..5])** -- Expression

## Expression examples in the functional language Haskell (2)

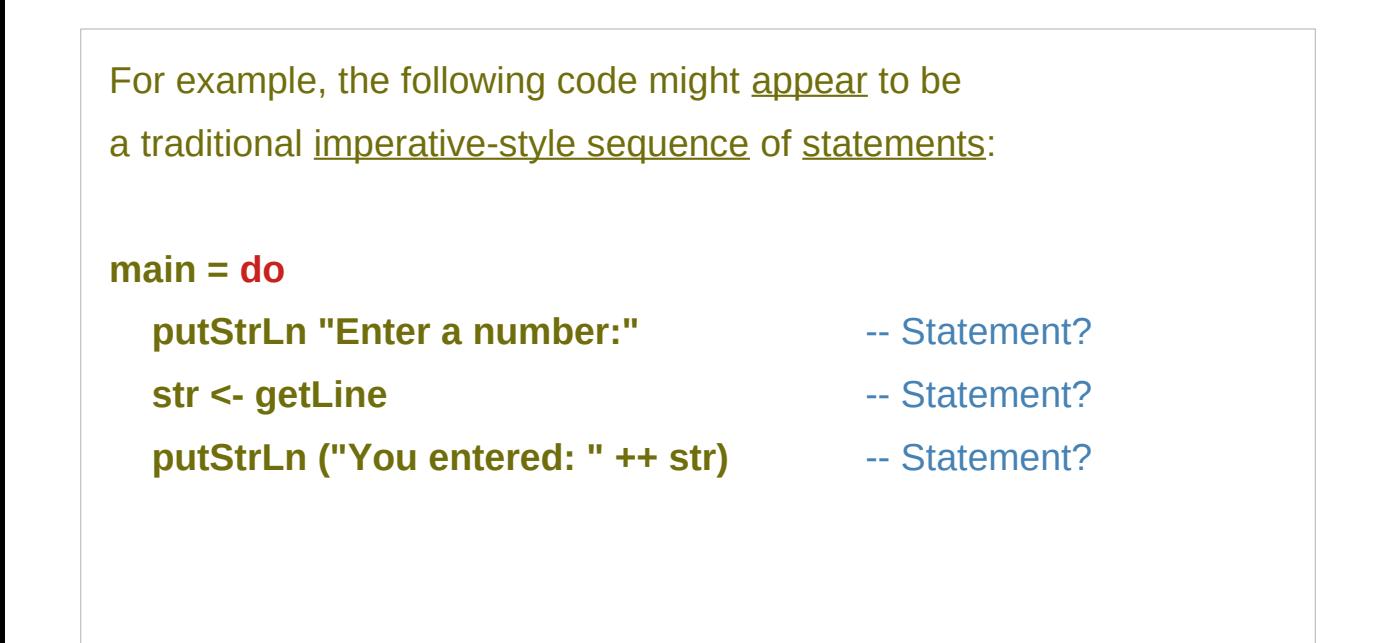

## Expression examples in the functional language Haskell (3)

but **do** notation is merely syntactic sugar for nested applications of **(>>=),** which is itself nothing more than an infix higher-order function: **main = putStrLn "Enter a number:" >>= (\\_ ->** -- Expression **getLine** >>= (\str ->  $\rightarrow$  -- Sub-expression  **putStrLn ("You entered: " ++ str) ))** -- Sub-expression

#### Statement-as-expression

In Haskell, "**statements**" are actually **nested expressions**, and **sequencing statements** just builds larger and larger **expressions**.

This statement-as-expression paradigm promotes consistency and prevents arbitrary language limitations, such as Python's restriction of lambdas to single statements.

In Haskell, you cannot limit the number of statements a **term** uses any more than you can limit the number of **sub-expressions**.

## **Monads**

**do** notation works for more than just **IO**.

Any **type** that implements the **Monad class** can be "*sequenced*" in **statement** form, as long as it supports the following two operations:

#### **class Monad m where**

 $(>>=)$  :: m a -> (a -> m b) -> m b

 **return :: a -> m a**

## Statement-like syntax using monads

```
This provides a uniform interface for translating
imperative statement-like syntax into expressions under the hood.
For example, the Maybe type implements the Monad class:
data Maybe a = Nothing | Just a
instance Monad Maybe where
  m \gg = f = case \, m \, of Nothing -> Nothing
     Just a -> f a
   return = Just
```
## **do** notation using monads

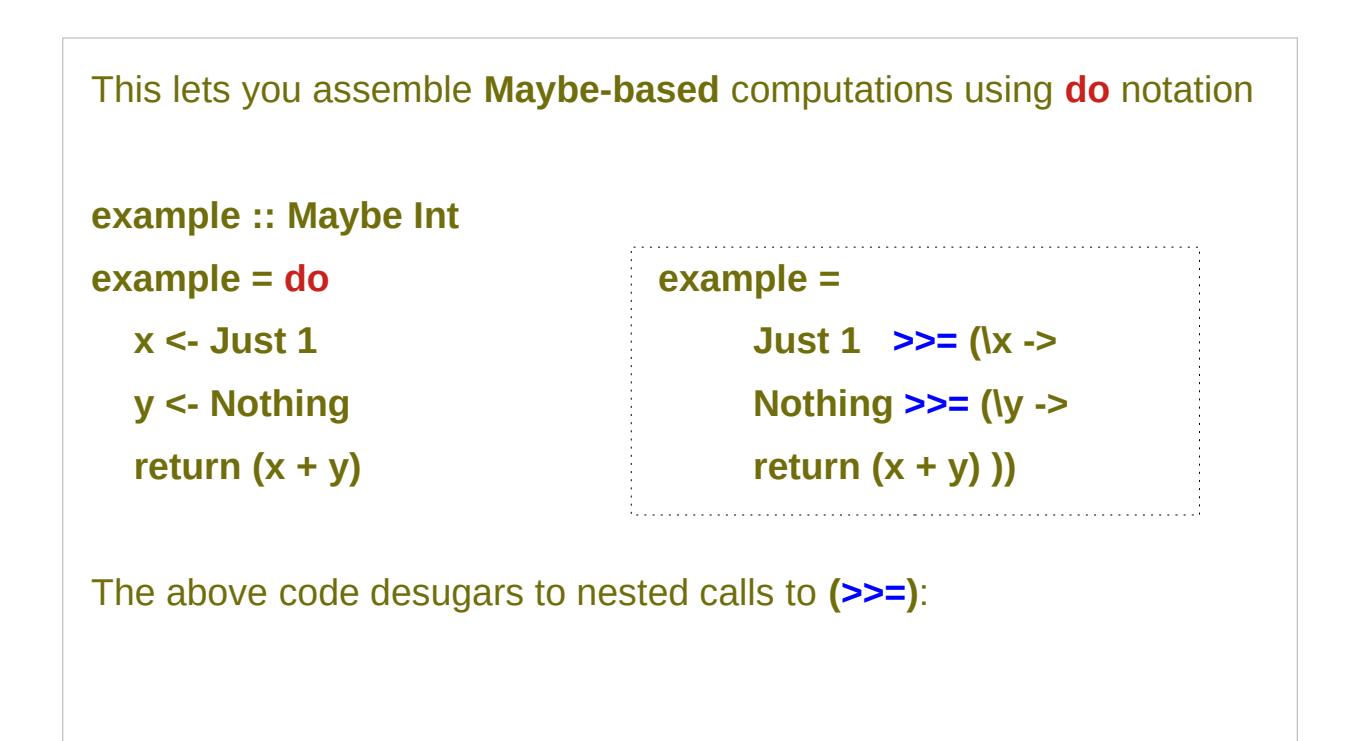

## Substitute **>>=** and **return**

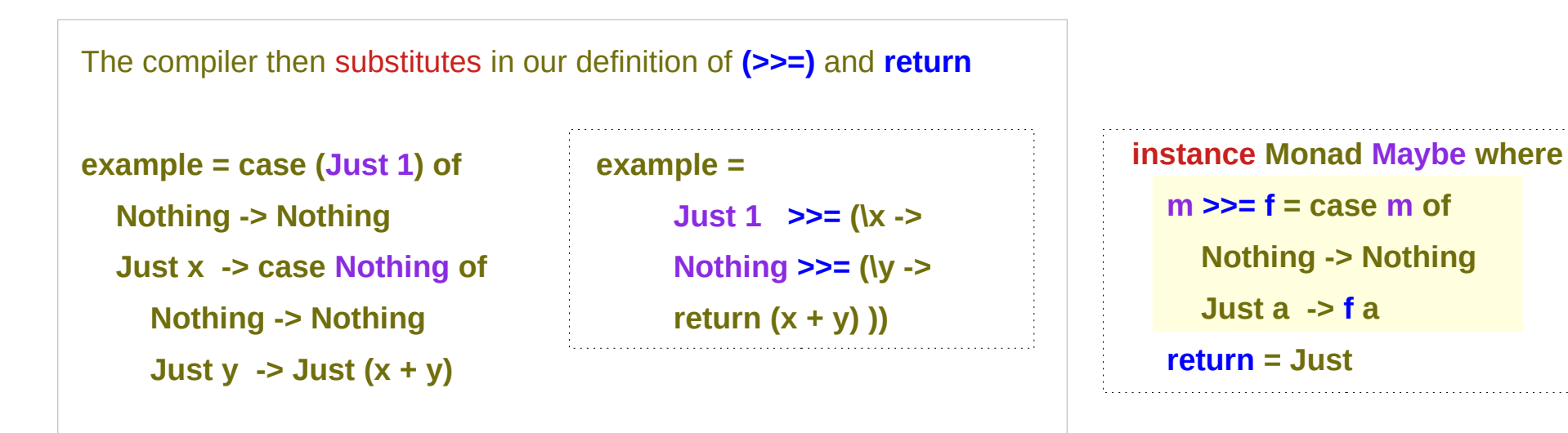

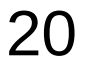

### Evaluate the outer and inner **case** expression

We can then hand-evaluate this expression to prove that it short-circuits when it encounters Nothing:

-- Evaluate the outer `case` **example = case Nothing of Nothing -> Nothing Just y -> Just (1 + y)**

-- Evaluate the remaining `case` **example = Nothing**

**example = case (Just 1) of Nothing -> Nothing Just x -> case Nothing of Nothing -> Nothing Just y -> Just (x + y)**

## Everything is an expression to be evaluated

Notice that we can evaluate these **Maybe** "statements" without invoking any sort of **abstract machine**. When everything is an **expression**, **everything** is simple to **evaluate** and does not require *understanding* or

 **Value FSM** not needed for sequencing

 **Evaluate**

**Expression**

https://www.haskellforall.com/2013/07/statements-vs-expressions.html

*invoking an execution model*.

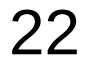

## **Semantics**

In fact, the distinction between **statements** and **expressions** also closely parallels another important divide: the difference between **operational semantics** and **denotational semantics**.

#### **Operational semantics**:

Translates code to **abstract machine statements**

**Denotational semantics**:

Translates code to **mathematical expressions**

## Expressions and their meaning

Haskell teaches you to think denotationally in terms of expressions and their meanings instead of statements and an abstract machine. This is why Haskell makes you a better programmer: you *separate* your mental model *from the underlying execution model*, … abstract machine so you can more easily identify *common patterns* between diverse programming languages and problem domains.

## Haskell expression

the distinction between **statements** and **expressions** in **imperative languages x = 2 + 2;**  the **x =** ...; part being a **statement** the **2 + 2** part being an **expression**. The **body** of a **Haskell function** is always one single **expression** although you can split that one expression apart for convenience

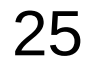

## Haskell expression

So if you want to "do more than one thing", which is an **imperative** notion of a **function** being able to change **global state**, you solve this with **monads**, like so:

https://stackoverflow.com/questions/63144227/what-is-an-expression-in-haskell

#### **Non-terminating Non-terminating**<br>**Expressions (1E)** 26 May 122

### Web service examples

**Scotty** is a web framework written in Haskell, which is similar to **Ruby**'s **Sinatra**.

You can **install** it using the following commands:

**\$ sudo apt-get install cabal-install**

**\$ cabal update**

**\$ cabal install scotty**

You can compile and start the server from the terminal **\$ runghc hello-world.hs**  Setting phasers to stun... (port 3000) (ctrl-c to quit)

http://shakthimaan.com/posts/2016/01/27/haskell-web-programming/news.html

### hello-world.hs

#### **\$ runghc hello-world.hs**

The service will run on port 3000, and you can open localhost:3000 in a browser to see the `Hello, World!' text.

You can also use **Curl** to make a query to the server. **\$ sudo apt-get install curl**

**\$ curl localhost:3000** Hello, World!

**-- hello-world.hs**

**{-# LANGUAGE OverloadedStrings #-}**

**import Web.Scotty**

**main :: IO () main = scotty 3000 \$ do get "/" \$ do html "Hello, World!"**

http://shakthimaan.com/posts/2016/01/27/haskell-web-programming/news.html

## Web service requests and responses

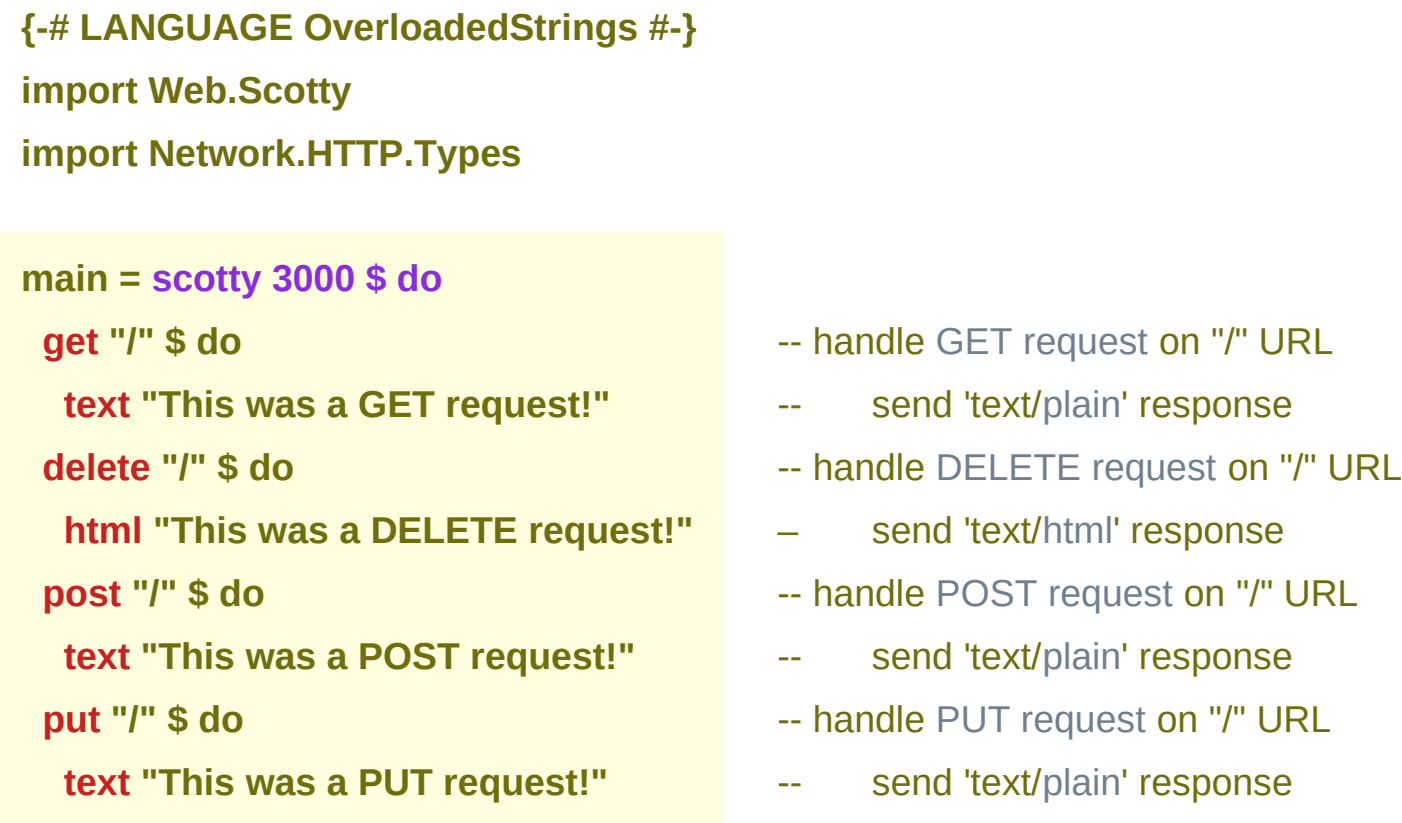

https://dev.to/parambirs/how-to-write-a-haskell-web-servicefrom-scratch---part-3-5en6

## Overloaded Strings

**{-# LANGUAGE OverloadedStrings #-}**  is called a **language pragma** and extends the languauge with nice features.

In this case, **OverloadedStrings** allows us to write a string and it gets automatically converted to the **string type** we need (**String**, **ByteString**, or **Text**).

**{-# LANGUAGE OverloadedStrings #-}**

https://www.stackbuilders.com/blog/getting-started-with-haskell-projects-using-scotty/

## Entry function **scotty**

**scotty** is the entry function that **Scotty** defines for running an application.

The first **parameter** is the **port** that we want it to run in, and the rest is the **application**,

which looks like a **list** of **routes** and **handlers**.

For now, we only have one **route** (the root) and a **handler**, which is a **GET** and returns an **HTML string** with a **title**.

 **scotty 3000 \$ get "/" \$ html "<h1>Shortener</h1>"**

https://www.stackbuilders.com/blog/getting-started-with-haskell-projects-using-scotty/

## Named and unnambed parameters

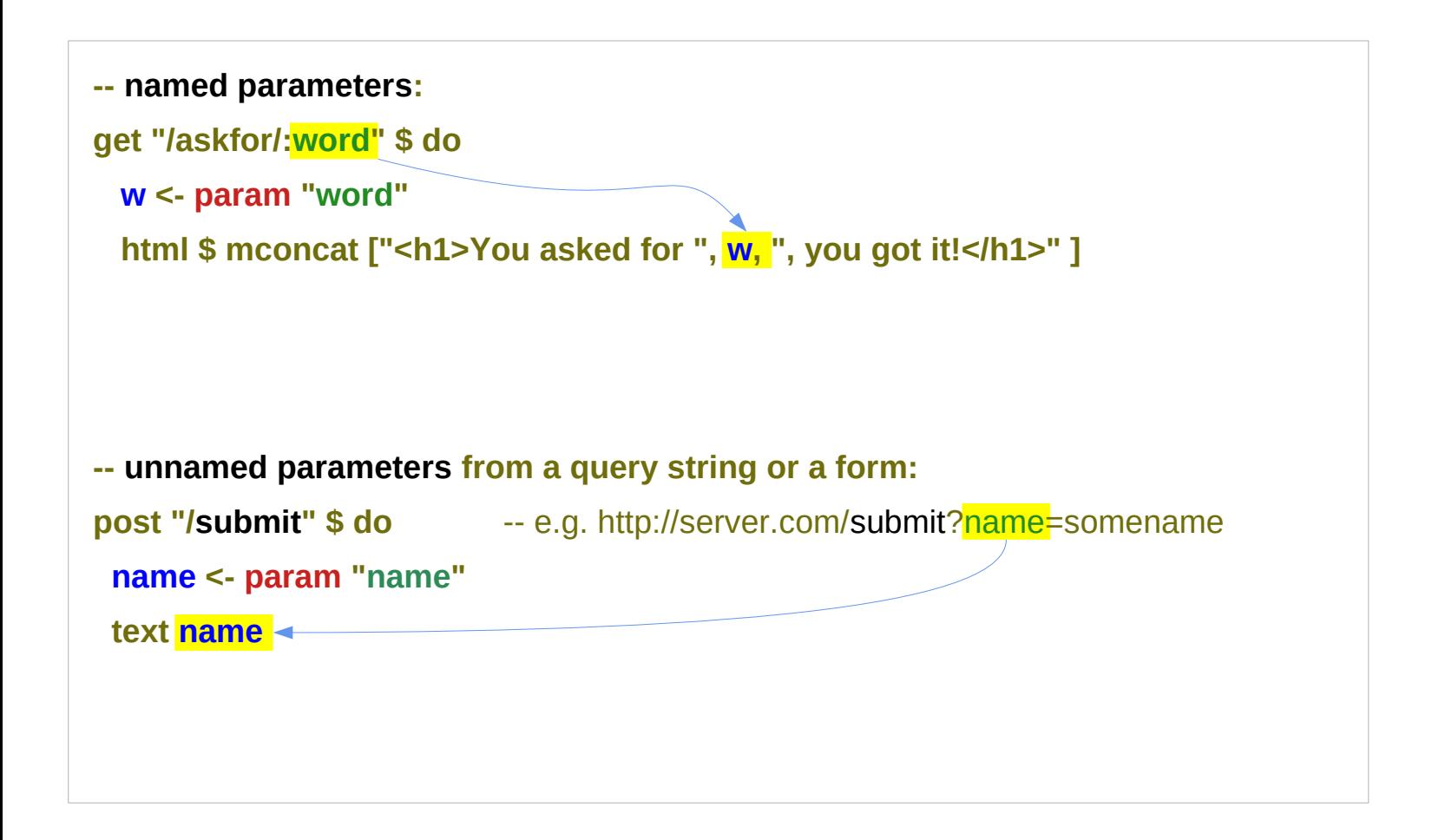

https://dev.to/parambirs/how-to-write-a-haskell-web-servicefrom-scratch---part-3-5en6

## Haskell expression in scotty examples (1)

```
{-# LANGUAGE OverloadedStrings #-}
module Main (main) where
import Web.Scotty
main :: IO ()
main = scotty 3000 $
  get "/:who" $ do
   who <- param "who"
   text ("Beam " <> who <> " up, Scotty!")
```
**Ghci> [1,2,3] <> [4,5,6] -- concatenation [1,2,3,4,5,6]**

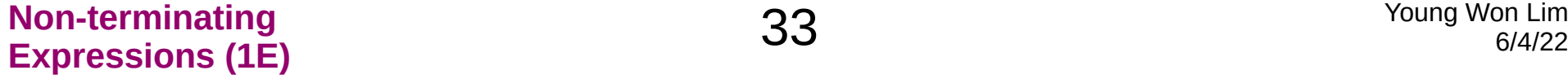

## Haskell expression in scotty examples (2)

Here, **main**'s **body** (a **monadic action**, not a function) is a single **expression**, **scotty 3000 (...)**.

While the linebreak1 after **scotty 3000 \$** doesn't carry meaning and only makes the code look nicer,

the linebreak2 in the **do** block actually reduces multiple actions into one expression via **syntactic sugar**.

**main :: IO () main = scotty 3000 \$** -- linebreak1 **get "/:who" \$ do** -- linebreak2  **who <- param "who" Text ("..." <> who <> " ...")**

## Haskell expression in scotty examples (3)

So while it may seem that this **event handler**

does two things things:

(1) **param "who"**

(2) **text (...)**

it is still one expression equivalent to this:

**{-# LANGUAGE OverloadedStrings #-} module Main (main) where import Web.Scotty**

**main :: IO () main = scotty 3000 \$ get "/:who" \$ do who <- param "who" text ("Beam " <> who <> " up, Scotty!")**

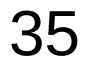

## Haskell expression in scotty examples (4)

```
main =
  scotty 3000 
     (get "/:who" 
           (param "who" >>=
                (\who -> text ("Beam " <> who <> " up, Scotty!"))))
with >>= being the invisible operator between the do-block lines.
When expressions begin to grow, this becomes very inconvenient,
so you split parts of them into sub-expressions
and give those names, e.g. like:
```
# Haskell expression in scotty examples (5)

```
main = scotty 3000 handler
  where
   handler = do
    get "/:who" getWho
    post "/" postWho
   getWho = do
    ...
   postWho = do
    ...
But it is essentially equivalent to one big expression.
```
https://stackoverflow.com/questions/63144227/what-is-an-expression-in-haskell

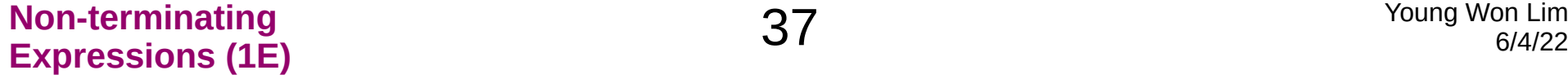

# Haskell expression in scotty examples (6)

There are many things in the language beyond function bodies that are not expressions; in the example above, the following are not **expressions**:

- ● **{-# LANGUAGE OverloadedStrings #-}** (a language pragma)
- module Main (main) where *Manumerical* (a module, export list)
- ● **import Web.Scotty** (an import declaration)
- 
- 

• main :: IO ()  $($ a type signature) **main =**  $\qquad \qquad$  (a top declaration, or a value binding)

https://stackoverflow.com/questions/63144227/what-is-an-expression-in-haskell

# Haskell expression in scotty examples (7)

**import Web.Scotty** could be called a kind of **statement**, since *grammatically* it's in **imperative form**, but if we're going to be imprecise, It would be ok to call them all **declarations**.

More interestingly, in Haskell you have both an **expression language** at the **value level** and one at the **type level**.

So **IO ()** isn't a **value expression**, but it's a **type expression**. If you had the ability to mix those two **expression languages** up, you'd have **dependent types**.

- **{-# LANGUAGE OverloadedStrings #-}**  (a language pragma)
- **module Main (main) where**  (a module, export list)
- **import Web.Scotty**  (an import declaration)
- **main :: IO ()**

(a type signature)

 $\cdot$  main  $=$ 

(a top declaration, or a value binding)

https://www.haskell.org/tutorial/goodies.html

### Non-terminating Expressions

#### Denotational semantics

**Semantics** is about defining the "**meaning**" of a **program**.

**denotational semantics** In Haskell

– the **value** is a mathematical object of some sort

the **expression 10** (but also the **expression 9 + 1**) have **denotations** of the **number 10** (rather than the Haskell **value 10**). We usually write that  $\llbracket 9 + 1 \rrbracket = 10$  meaning that the **denotation** of the Haskell **expression 9 + 1** is the **number 10**.

# Semantic map and Strachey brackets

Haskell **expressions** denote **mathematical values**. **Strachey brackets**  $\lbrack \cdot \rbrack$ to denote the "**semantic mapping**" from **Haskell** to **Math**. we want our **semantic brackets** to be compatible with **semantic operations**.

#### Semantic map example

 $[[x + y]] = [[x]] + [[y]]$ 

on the left side + is the Haskell function

**(+) :: Num a => a -> a -> a** 

and on the right side it's the binary operation in a **commutative group**.

we can use the properties from the **semantic map** to know how our Haskell functions should work.

# Commutative property example

the commutative property "**in Math**"

 $\|x\| + \|y\| == \|y\| + \|x\|$  $=$   $\left[\mathbf{x} + \mathbf{y}\right]$  ==  $\left[\mathbf{y} + \mathbf{x}\right]$  $=$   $\|x + y\| = v + x\|$ 

where the third step also indicates that the Haskell

**(==) :: Eq a => a -> a -> a**

ought to have the properties of a

**mathematical equivalence** relationship.

#### Irrecoverable / recoverable errors

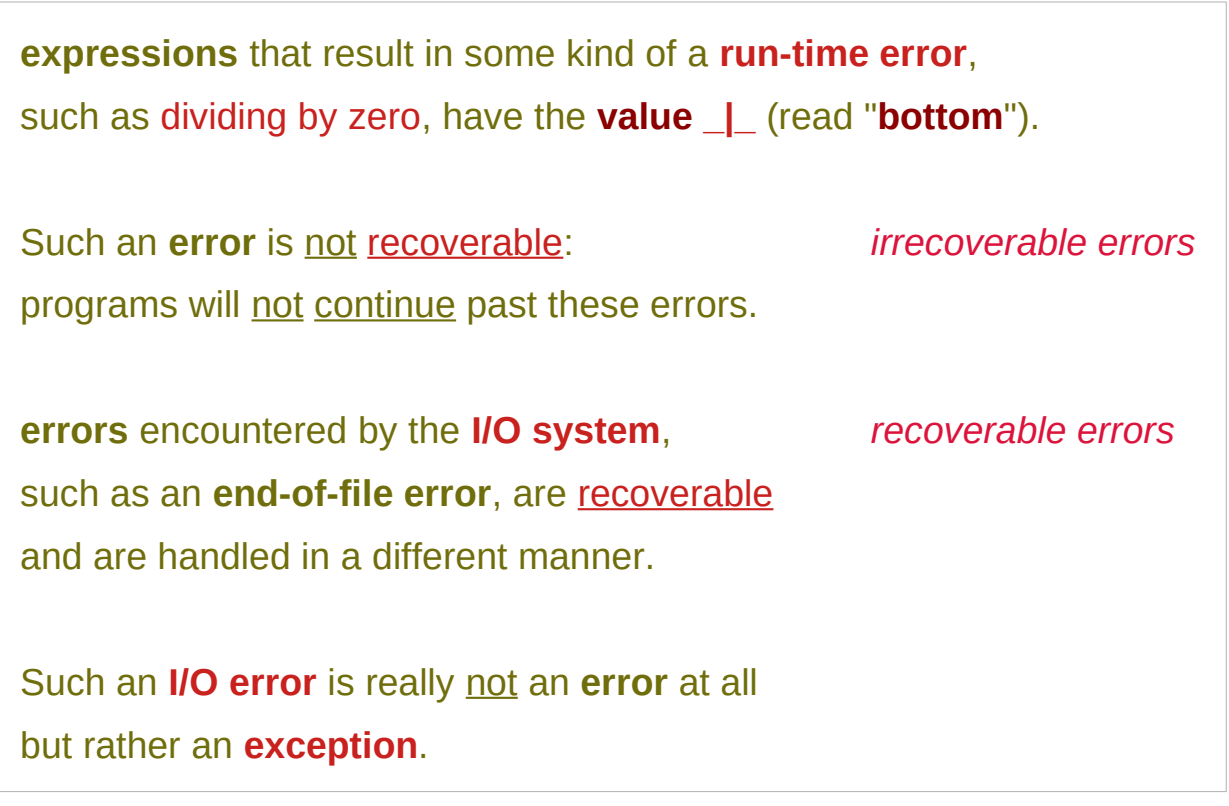

https://www.haskell.org/tutorial/functions.html

# Value in the semantic sense

The **value** is **⊥**, usually pronounced "**bottom**".

It is a **value** in the *semantic sense*

-- it is not a normal Haskell value per se.

It represents **computations** that do not produce a normal Haskell **value**:

exceptions and infinite loops, for example.

### Denotational semantics and **⊥**

**denotational semantics**, where ⊥ lives, is

a mapping **Haskell values** to some **other space of values**.

in order to give meaning to programs in a more formal manner

than just talking about what programs should do

#### $let x = x in x$

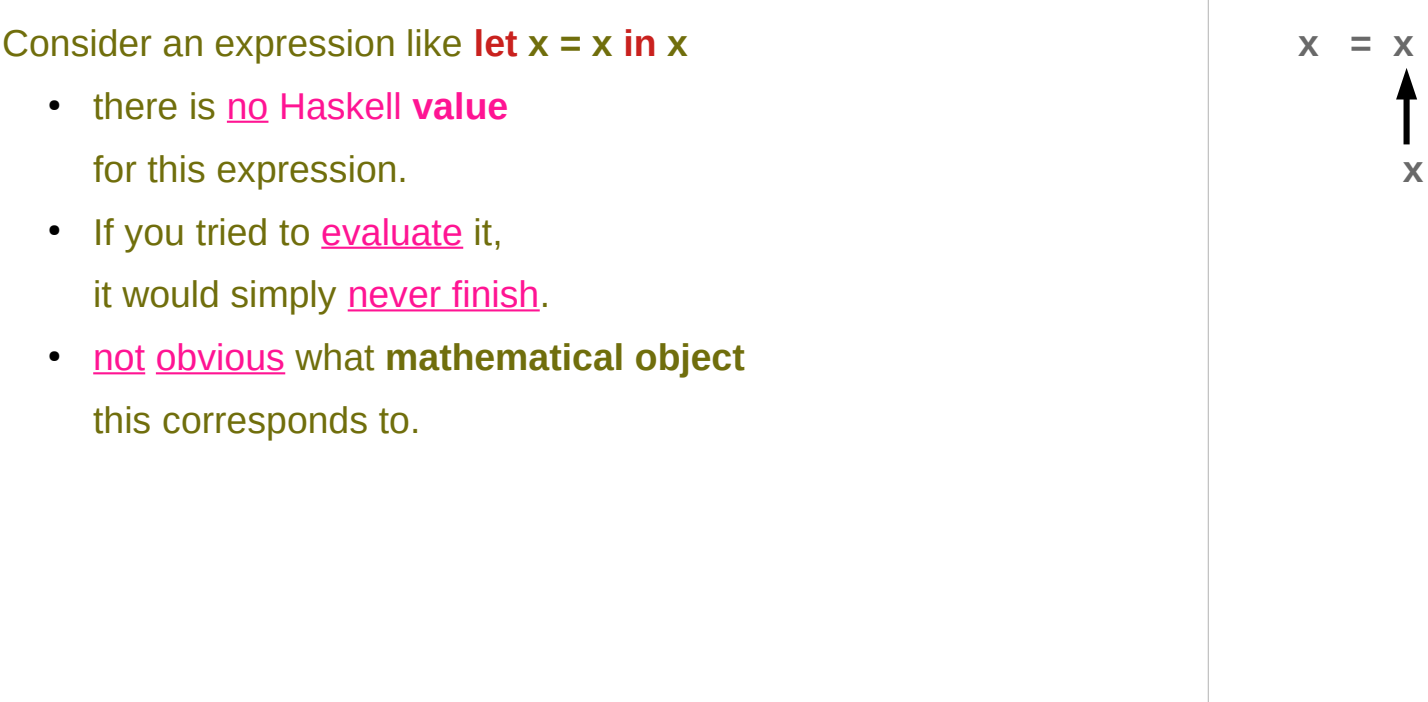

https://stackoverflow.com/questions/14698414/haskell-pattern-match-diverge-and-%e2%8a%a5/14698510#14698510

 $= x$ 

 $x = x$ 

# **⊥** for computations that does not return

in order to reason about programs that have the following characteristics, we need to give some **denotation** for it.

- with no Haskell **value**
- never finishing upon evaluation
- not obvious **mathematical object**

So, essentially, we just *make up a value* **⊥** (**bottom**) for all these computations

So **⊥** is just a way to define what a computation that doesn't return "means".

# **⊥**for throwing exceptions

We also define other computations like undefined and error "some message" as ⊥ because they also do not have obvious normal **values**.

So throwing an exception corresponds to **⊥**.

This is exactly what happens with a <u>failed pattern match</u>.

# Lifted type

every Haskell **type** is "lifted" -- it *contains* ⊥.

That is, **Bool** corresponds to {⊥, **True**, **False**} rather than just {**True**, **False**}.

This represents the fact that Haskell programs are not guaranteed to **terminate** and can have **exceptions**.

This is also true when you define *your own type*

-- the type contains every value you defined for it as well as  $\perp$ .

# Bottom value in normal code

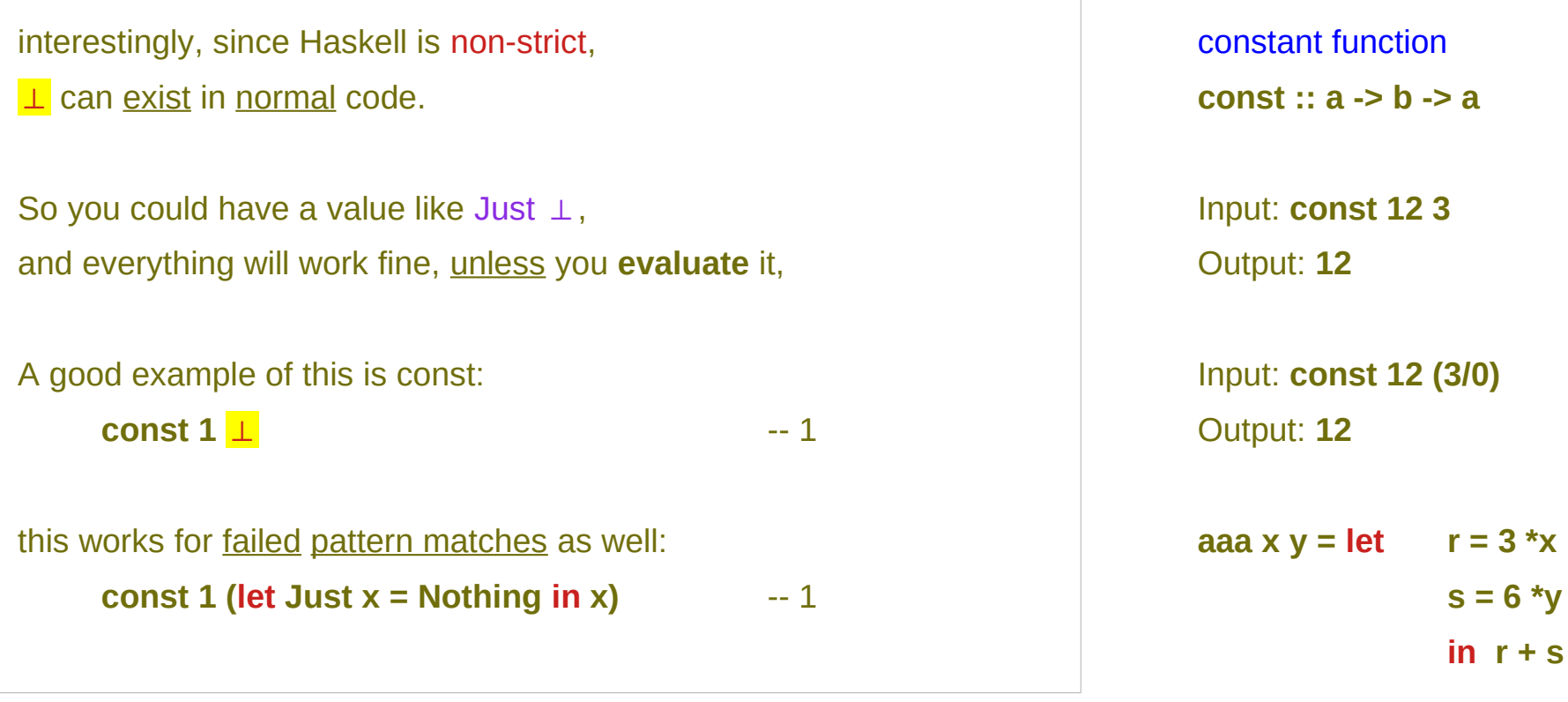

Input: **aaa 2 4** Output: **30**

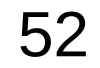

## Pattern match in **let** expression (1)

```
let
```

```
 Just x = (binom (n-1) (k-1))
```

```
 Just y = (binom (n-1) k)
```
**in**

```
 Just (x + y)
```
It is fine from the type-checking point of view

```
extracting the underlying values from the Just wrapper
(these are x and y), adding them up and rewrapping them.
```
https://stackoverflow.com/questions/68240639/why-cant-you-use-just-syntax-without-let-in-block-in-haskell

### Pattern match in **let** expression (2)

**pattern matches** in the **let**... **in** expression assume that the results of **binom (n-1) (k-1)** the results of the form **Just x**

but they could also be **Nothing** in which case your program will crash at runtime!

The "assignment" **Just x = ...** matches ... against **Just x**, binding **x** to the wrapped value *if the match succeeds*. It doesn't apply **Just** to anything.

**let** 

 **Just x = (binom (n-1) (k-1)) Just y = (binom (n-1) k) in Just (x + y)**

https://stackoverflow.com/questions/68240639/why-cant-you-use-just-syntax-without-let-in-block-in-haskell

# Non-strict semantics (1)

An **expression language** is said to have **non-strict semantics** if **expressions** can have a **value** even if some of their **subexpressions** do not

**Haskell** is one of the few modern languages to have **non-strict semantics** by default:

nearly every other language has **strict semantics**, if any **subexpression** fails to have a **value**, **the whole expression** fails with it.

https://wiki.haskell.org/Non-strict\_semantics

# Non-strict semantics (2)

**non-strict semantics** is one of the most important features in Haskell:

#### it is what allows programs

to work with conceptually **infinite** data structures,

and it is why people say that

Haskell lets you write *your own* **control** structures.

It's also one of the motivations

behind Haskell being a **pure language**

(though there are several other good ones).

https://wiki.haskell.org/Non-strict\_semantics

# Pure functions (1)

#### A **function** is called **pure**

if it corresponds to a function in the mathematical sense:

it associates each possible **input** value with an **output** value, and does nothing else. In particular, it has no **side effects**

that is to say, invoking it produces no observable effect other than the result it returns;

it cannot also e.g. write to disk, or print to a screen.

https://wiki.haskell.org/Pure

# Pure functions (2)

A pure function is trivially referentially transparent

it does not depend on anything other than its parameters,

so when invoked

in a different **context** or

at a different **time**

with the same **arguments**,

it will produce the same **result**.

A programming language may be called purely functional if evaluation of expressions is pure.

https://wiki.haskell.org/Pure

# Non-strict vs. strict evaluation (1)

**Non-strictness** means that

**reduction** (the mathematical term for **evaluation**) proceeds from the outside in,

```
(a+(b*c)) : first +, then (b*c)
```

```
Strict languages work the other way around, 
from the inside out
```

```
(a+(b*c)) : first (b*c), then +
```
**Non-strictness** from the outside in,  $( ( ) \; ( ) \; )$ 

**Strict** from the inside out  $($  (  $($   $\leftrightarrow$   $\leftrightarrow$ 

https://wiki.haskell.org/Lazy\_vs.\_non-strict

# Non-strict vs. strict evaluation (2)

#### With **non-strictness**

the outer reduction may eliminate some of the sub-expressions and does not evaluate them

so "bottom" can be eliminated and don't get be evaluated

#### With **strictness**

if any sub-expression evaluates to bottom then the bottom will *propagate outwards*.

**Non-strictness** from the outside in,  $( ( ) \; ( ) \; )$ 

**Strict** from the inside out  $($  (  $($   $\leftrightarrow$   $\leftrightarrow$ 

https://wiki.haskell.org/Lazy\_vs.\_non-strict

# Lazy evaluation (1)

Technically, **lazy evaluation** means **call-by-name** plus **Sharing**. A kind of opposite is **eager evaluation**.

**Lazy evaluation** is part of **operational semantics**, i.e. how a Haskell program is evaluated.

The counterpart in **denotational semantics**, i.e. what a Haskell program computes, is called **Non-strict semantics**. This semantics allows one to bypass undefined values (e.g. results of infinite loops) and in this way it also allows one to process formally infinite data.

# Lazy evaluation (2)

Lazy evaluation is a method to evaluate a Haskell program.

It means that expressions are not evaluated when they are bound to variables, but their evaluation is deferred until their results are needed by other computations.

In consequence, arguments are not evaluated before they are passed to a function, but only when their values are actually used.

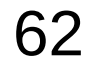

## Lazy evaluation (3)

While lazy evaluation has many advantages, its main drawback is that memory usage becomes hard to predict.

The thing is that while two expressions, like **2+2 :: Int** and **4 :: Int**, may denote the same value 4, they may have very different sizes and hence use different amounts of memory.

## Lazy evaluation (4)

An extreme example would be the infinite list  $1:1:1...$ and the expression let  $x = 1:x$  in x.

The latter is represented as a cyclic graph,

and takes only finite memory, but its denotation is the former infinite list.

# Evaluation models of a function

#### **Call-by-value:**

**arguments** are evaluated before a function is entered

**Call-by-name:** 

**arguments** are passed unevaluated

#### **Call-by-need:**

**arguments** are passed unevaluated but an expression is only evaluated once and shared upon subsequent references

http://dev.stephendiehl.com/fun/005\_evaluation.html

### Reductions in the expression **f x**

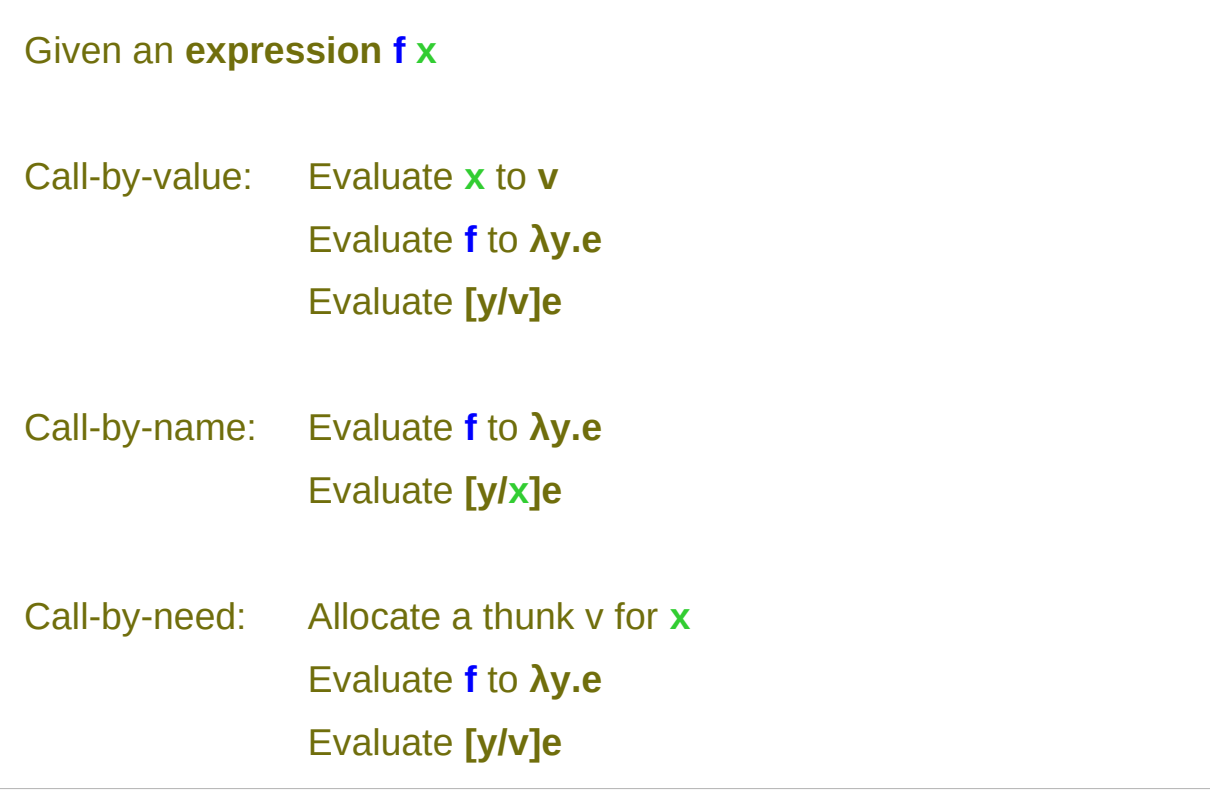

http://dev.stephendiehl.com/fun/005\_evaluation.html

# Lambda calculus (1)

The central concept in the **lambda calculus** is an **expression** which we can think of as a program that when evaluated returns a result consisting of *another* **lambda calculus expression**.

Here is the grammar for lambda expressions:

 $\exp r \rightarrow \lambda$  variable . expr | expr expr | variable | ( expr ) | constant

# Lambda calculus (2)

Here is the grammar for lambda expressions:

 $\exp r \rightarrow \lambda$  variable . expr | expr expr | variable | ( expr ) | constant

A **variable** is an identifier.

A **constant** is a built-in function such as addition or multiplication,

or a constant such as an integer or boolean.

all programming language constructs can be represented as **functions** with the pure **lambda calculus** so these **constants** are unnecessary. However, we will use some constants for notational simplicity.

# Lambda calculus (3) – function abstraction

A **function abstraction**, often called a **lambda abstraction**, is a **lambda expression** that defines a **function**.

A **function abstraction** consists of *four parts*: a **lambda** followed by a **variable**, a **period**, and then an **expression** as in **λx.expr**.

# Lambda calculus (4) – function abstraction

For example, the function abstraction **λx. + x 1** defines a **function of x** that *adds* **x** to **1**.

**Parentheses** can be added to lambda expressions for clarity. Thus, we could have written this function abstraction as **λx.(+ x 1)** or even as **(λx. (+ x 1))**.

In C this function definition might be written as int addOne (int x) { return  $(x + 1)$ ; }

# Lambda calculus (4) – function abstraction

#### the **function abstraction λx. + x 1**

C function definition int addOne (int x) { return  $(x + 1)$ ; }

Note that unlike C the **lambda abstraction** does not give a **name** to the function. The **lambda expression** itself is the **function**.

We say that **λx.expr** binds the **variable x** in **expr** and that **expr** is the **scope** of the **variable**.

## Lambda calculus (5) – beta reduction

A **function application λx.e f** is evaluated by substituting the argument **f** for all free occurrences of the formal parameter **x** in the body **e** of the **function definition**.

We will use the notation **[f/x]e** to indicate that **f** is to be substituted for all free occurrences of **x** in the expression **e**.

**[f/x]e x x x f f f e e**
### Lambda calculus (5) – beta reduction

Examples:

 $(\lambda x.x)y \rightarrow [y/x]x = y.$  **(λx.xzx)y → [y/x]xzx = yzy. (λx.z)y → [y/x]z = z**  since the formal parameter x does not appear in the body z.

This substitution in a function application is called a beta reduction and we use a right arrow to indicate it.

http://www.cs.columbia.edu/~aho/cs4115/Lectures/15-04-13.html

### Lambda calculus (5) – beta reduction

If  $\mathsf{expr1} \rightarrow \mathsf{expr2}$ , we say  $\mathsf{expr1}$  reduces to  $\mathsf{expr2}$  in one step.

In general, **(λx.e)f → [f/x]e** means that applying the function **(λx.e)** to the argument expression **f** reduces to the expression [f/x]e where the argument expression **f** is substituted for the function's formal parameter **x** in the function body **e**.

http://www.cs.columbia.edu/~aho/cs4115/Lectures/15-04-13.html

### Lambda calculus (5) – beta reduction

 A lambda calculus expression (aka a "program") is "run" by computing a final result by repeatly applying beta reductions. We use  $\rightarrow^*$  to denote the reflexive and transitive closure of  $\rightarrow$ ; that is, zero or more applications of beta reductions.

Examples:

 $(\lambda x.x)y \rightarrow y$  (illustrating that  $\lambda x.x$  is the identity function).

 $(\lambda x.xx)(\lambda y. y) \rightarrow (\lambda y. y)(\lambda y. y) \rightarrow (\lambda y. y)$ ; thus, we can write  $(\lambda x.xx)(\lambda y. y) \rightarrow^* (\lambda y. y)$ . Note that here we have applied a function to a function as an argument and the result is a function.

http://www.cs.columbia.edu/~aho/cs4115/Lectures/15-04-13.html

## Call by value (2)

Call by value is an extremely common evaluation model. Many programming languages both imperative and functional use this evaluation strategy. The essence of call-by-value is that there are two categories of expressions: terms and values. Values are lambda expressions and other terms which are in normal form and cannot be reduced further. All arguments to a function will be reduced to normal form before they are bound inside the lambda and reduction only proceeds once the arguments are reduced.

http://dev.stephendiehl.com/fun/005\_evaluation.html

## Call by value (2)

For a simple arithmetic expression, the reduction proceeds as follows. Notice how the subexpression (2 + 2) is evaluated to normal form before being bound.

```
(\sqrt{x}, \sqrt{y}, y, x) (2 + 2) (\sqrt{x}, x + 1)\Rightarrow (\x. \y. y x) 4 (\x. x + 1)
\Rightarrow (\v. y 4) (\x. x + 1)
\Rightarrow (\x. x + 1) 4
\Rightarrow 4 + 1
\Rightarrow 5
```
http://dev.stephendiehl.com/fun/005\_evaluation.html

### **Non-terminating Find Mon-terminating**<br>Expressions (1E) and the set of the set of the set of the set of the set of the set of the set of the set of th<br>By the set of the set of the set of the set of the set of the set of the set of the set

## Operational semantics (1)

It is one of the key properties of **purely functional languages** like Haskell that a direct mathematical interpretation like "1+9 denotes 10" carries over to functions, too:

in essence, the denotation of a program of type **Integer -> Integer** is a mathematical function  $Z \rightarrow Z$  between integers.

## Operational semantics (2)

While we will see that this expression needs refinement generally, to include non-termination,

the situation for **imperative languages** is clearly worse: a **procedure** with that type denotes something that changes the state of a machine in possibly unintended ways.

**Imperative languages** are tightly tied to operational semantics which describes their way of execution on a machine.

## Operational semantics (3)

It is possible to define a denotational semantics for **imperative programs** and to use it to reason about such programs, but the semantics often has operational nature and sometimes must be extended in comparison to the denotational semantics for **functional languages**.[

## Operational semantics (4)

In contrast, the meaning of **purely functional languages** is by default completely independent from their way of execution.

The Haskell98 standard even goes as far as to specify only Haskell's non-strict denotational semantics, leaving open how to implement them.

## Operational semantics (5)

The real quantity we're interested in formally describing is **expressions** in programming languages.

A programming language semantics is described by the operational semantics of the language.

The operational semantics can be thought of as a description of an abstract machine which operates over the abstract terms of the programming language in the same way that a virtual machine might operate over instructions.

http://dev.stephendiehl.com/fun/004\_type\_systems.html

## Operational semantics (6)

**Denotational semantics** for a language provides a **function** that translates from **program syntax** into **mathematical objects** like sets, functions, lists or even some other programming language

– a denotational semantics acts like a **compiler**

#### **Operational semantics** works

by rewriting or executing programs **step-by-step**

– it uses only one program syntax to explain how a program runs

https://www.cs.princeton.edu/~dpw/cos441-11/notes/slides13-lambda-calc.pdf

## Operational semantics (7)

As languages become more complicated, it is often easier to define **operational semantics** than **denotational semantics**

- it requires less math to do so
- but you might not be able to prove particularly strong theorems using the semantics

https://www.cs.princeton.edu/~dpw/cos441-11/notes/slides13-lambda-calc.pdf

## Operational semantics (8)

The **operational library** makes it easy to implement **monads** with tricky **control flow**.

This is very useful for:

writing web applications in a sequential style, programming games with a uniform interface for human and AI players and easy replay, implementing fast parser monads, designing monadic DSLs, etc.

Embedded Domain Specific Language means that you embed a Domain specific language in a language like Haskell.

https://apfelmus.nfshost.com/articles/operational-monad.html

## Operational semantics (9)

For instance, to write a web application where the user is guided through a sequence of tasks ("wizard"). To structure your application, you can use a custom monad that supports an instruction **askUserInput :: CustomMonad UserInput**.

This command sends a web form to the user and returns a result when he submits the form. However, you don't want your server to block while waiting for the user, so you have to suspend the computation and resume it at some later point. tricky to implement This library makes it easy.

https://apfelmus.nfshost.com/articles/operational-monad.html

## Operational semantics (10)

The idea is to identify a set of primitive instructions and to specify their **operational semantics**. Then, the library makes sure that the monad laws hold automatically. In the web application example, the primitive instruction would be **AskUserInput**. Any monad can be implemented in this way. Ditto for monad transformers.

https://apfelmus.nfshost.com/articles/operational-monad.html

# Sharing (1)

**Sharing** means that **temporary data** is physically stored, if it is used multiple times.

**let x = sin 2**

**in x\*x**

**x** is used twice as factor in the product **x\*x**.

Due to **referential transparency**, it does not play a role, whether **sin 2** is computed twice or whether it is computed once and the result is stored and reused.

https://wiki.haskell.org/Lazy\_evaluation

# Sharing (2)

However, when you write **let** expression,

the **Haskell compiler** will certainly decide to store the result.

This can be the wrong way,

if a computation is cheap but its result is huge.

### **[0..1000000] ++ [0..1000000]**

where it is much cheaper to compute the list of numbers than to store it with full length.

https://wiki.haskell.org/Lazy\_evaluation

# Sharing (3)

Because the **sharing** property cannot be observed in Haskell, it is hard to transfer the sharing property to foreign programs when you use Haskell as an Embedded domain specific language.

You must design a **monad** or use **unsafePerformIO** hacks, which should be avoided.

https://wiki.haskell.org/Lazy\_evaluation

### Lazy vs. non-strict (1)

only evaluating an expression *when its results are needed* (note the shift from "reduction" to "evaluation").

when the evaluation engine sees an expression it builds a **thunk** data structure containing whatever **values** are needed to evaluate the expression, plus a **pointer** to the expression itself.

when the result is actually needed the evaluation engine calls the **expression** and then replaces the **thunk** with the result for future reference.

### Lazy vs. non-strict (2)

Obviously there is a strong correspondence between a **thunk** and a partly-evaluated expression.

in most cases the terms "**lazy**" and "**non-strict**" seem to be synonyms.

but not quite, for instance imagine an evaluation engine on highly parallel hardware that fires off sub-expression evaluation *eagerly*, but then *throws away* results that are not needed.

#### With **non-strictness**

if you start from the outside and work in, then some of the sub-expressions are *eliminated* by the outer reductions, so they *don't get evaluated* and you *don't get* "bottom".

**Non-strictness** from the outside in,  $($   $($   $($   $\leftrightarrow$   $\rightarrow$   $\rightarrow$ 

### Lazy vs. non-strict (3)

In practice Haskell is not a purely **lazy** language: for instance **pattern matching** is *usually* **strict**

So trying a **pattern match** forces **evaluation** to happen at least far enough to accept or reject *the match*.

You can prepend a **~** in order to make **pattern matches lazy**

### Lazy vs. non-strict (4)

The **strictness analyzer** also looks for cases where **sub-expressions** are always required by the **outer expression**, and converts those into **eager evaluation**.

It can do this because the semantics (in terms of "bottom") don't change.

Programmers can also use the **seq** primitive to force an **expression** to evaluate regardless of whether the result will ever be used. **\$!** is defined in terms of **seq**.

**Non-strictness** from the outside in,  $($   $($   $($   $\leftrightarrow$   $\rightarrow$   $\rightarrow$   $\bullet$ 

**Strict** from the inside out  $($   $($   $($   $\rightarrow$   $\rightarrow$   $\rightarrow$ 

With **non-strictness** reduction from the outside in then some sub-expressions

are *eliminated* by the outer reductions, so they *don't get evaluated* and you *don't get* "bottom".

### Terminating expression

Intuitively,

a specific **function evaluation** is **terminating**, where the **value** of every **argument** is supplied

> **if** the Haskell **evaluation strategy** needs finite number of steps to compute the result completely.

http://termination-portal.org/wiki/Functional\_Programming

**Non-terminating Non-terminating**<br>**Expressions (1E)** 8/4/22

### Non-terminating expression

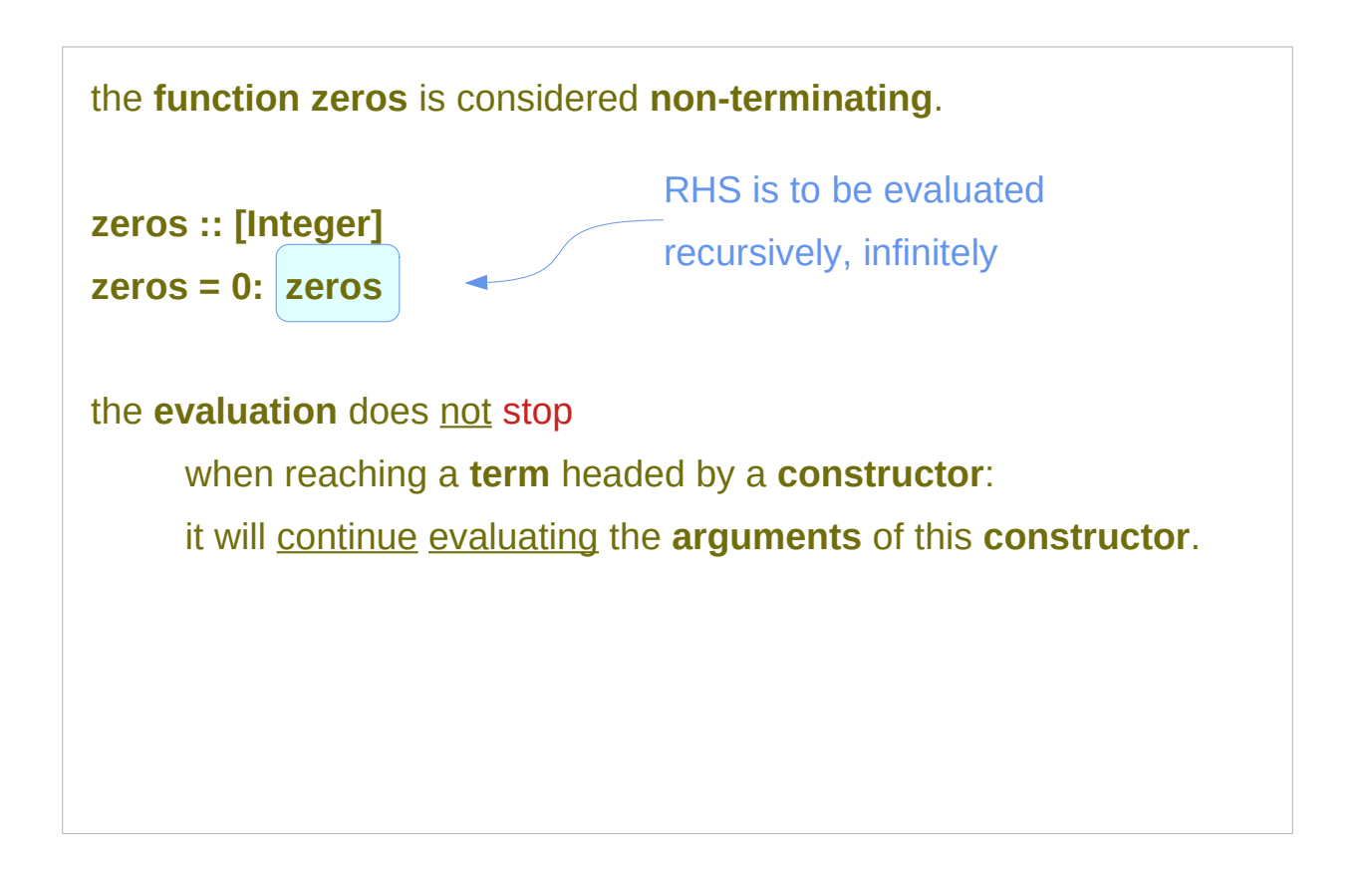

**zeros = 0: zeros 0: zeros 0: zeros 0: zeros**

http://termination-portal.org/wiki/Functional\_Programming

### **repeat**

```
repeat :: a -> [a]
```
it creates an *infinite* list where all items are the first argument

**take 4 (repeat 3)**

**[3,3,3,3]**

**take 6 (repeat 'A')**

**"AAAAAA"**

**take 6 (repeat "A") ["A","A","A","A","A","A"]**

http://zvon.org/other/haskell/Outputprelude/repeat\_f.html

### **Non-terminating Non-terminating**<br> **Expressions (1E)** 8/4/22

# **foldr** (1)

**foldr** will execute the callback **function** once for each element in the structure.

> The result will be passed to the next invocation of the callback.

For the initial call to callback,

previous Value will be initial Value,

currentValue will be the last element of the structure.

https://wiki.haskell.org/Data.Foldable.foldr

## **foldr** (2)

**foldr (+) 4 [0, 1, 2, 3]**

-- alternatively written without syntactic sugar for lists:

**foldr (+) 4 (0 : (1 : (2 : (3 : []))))**

would be equivalent to:

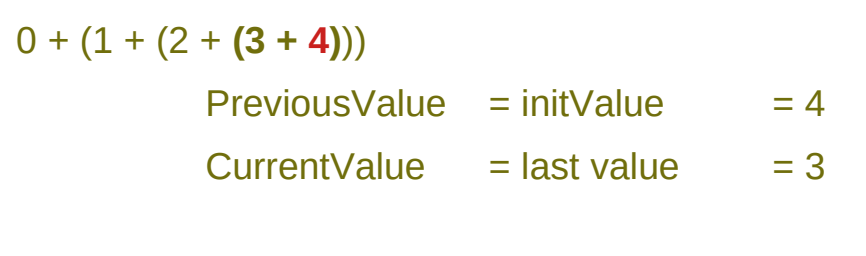

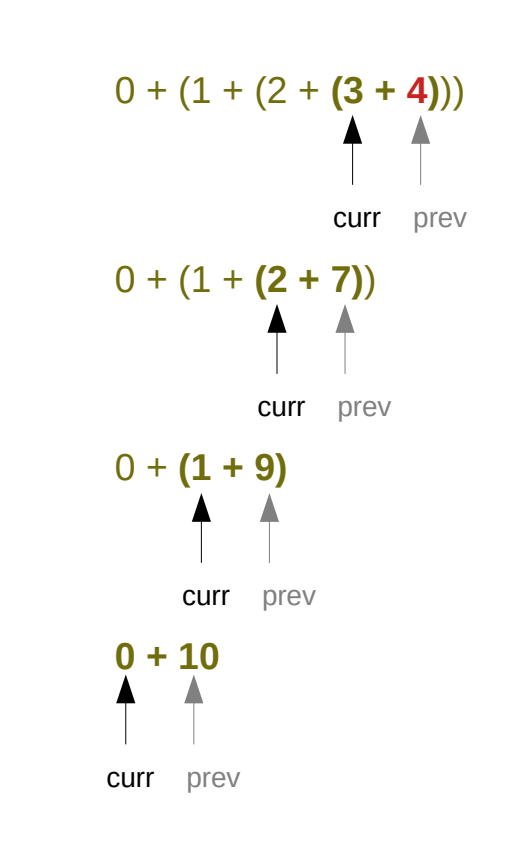

https://wiki.haskell.org/Data.Foldable.foldr

# **foldr** (3)

### foldr ::  $(a -> b -> b) -> [a] -> b$

it takes the second argument **b** and the last item of the list **a** in **[a]** and applies the function, **(a -> b -> b)** then it takes the penultimate item from the end and the result, and so on.

last but one in a series of things; second last.

http://zvon.org/other/haskell/Outputprelude/foldr\_f.html

## **foldr** (4)

**foldr :: (a -> b -> b) -> b -> [a] -> b Input: foldr (+) 5**  $\overline{[1,2,3,4]}$  $1 + (2 + (3 + (4 + 5)))$ **Output: 15 Input: foldr (/) 2 [8,12,24,4] 8 / (12 / (24 / (4 / 2))) Output: 8.0**

 $1 + (2 + (3 + (4 + 5)))$ **1 + (2 + (3 + 9)) 1 + (2 + 12) 1 + 14 15 8 / (12 / (24 / (4 / 2))) 8 / (12 / (24 / 2)) 8 / (12 / 12) 8 / 1 8**

http://zvon.org/other/haskell/Outputprelude/foldr\_f.html

**Non-terminating Non-terminating**<br>**Expressions (1E)** The Superinten of the Superinten of the Superinten of the Superinten of the Superinten of the Superinten of the Superinten of the Superinten of the Superinten of the Superinten of the S

## Non-terminating expression (1)

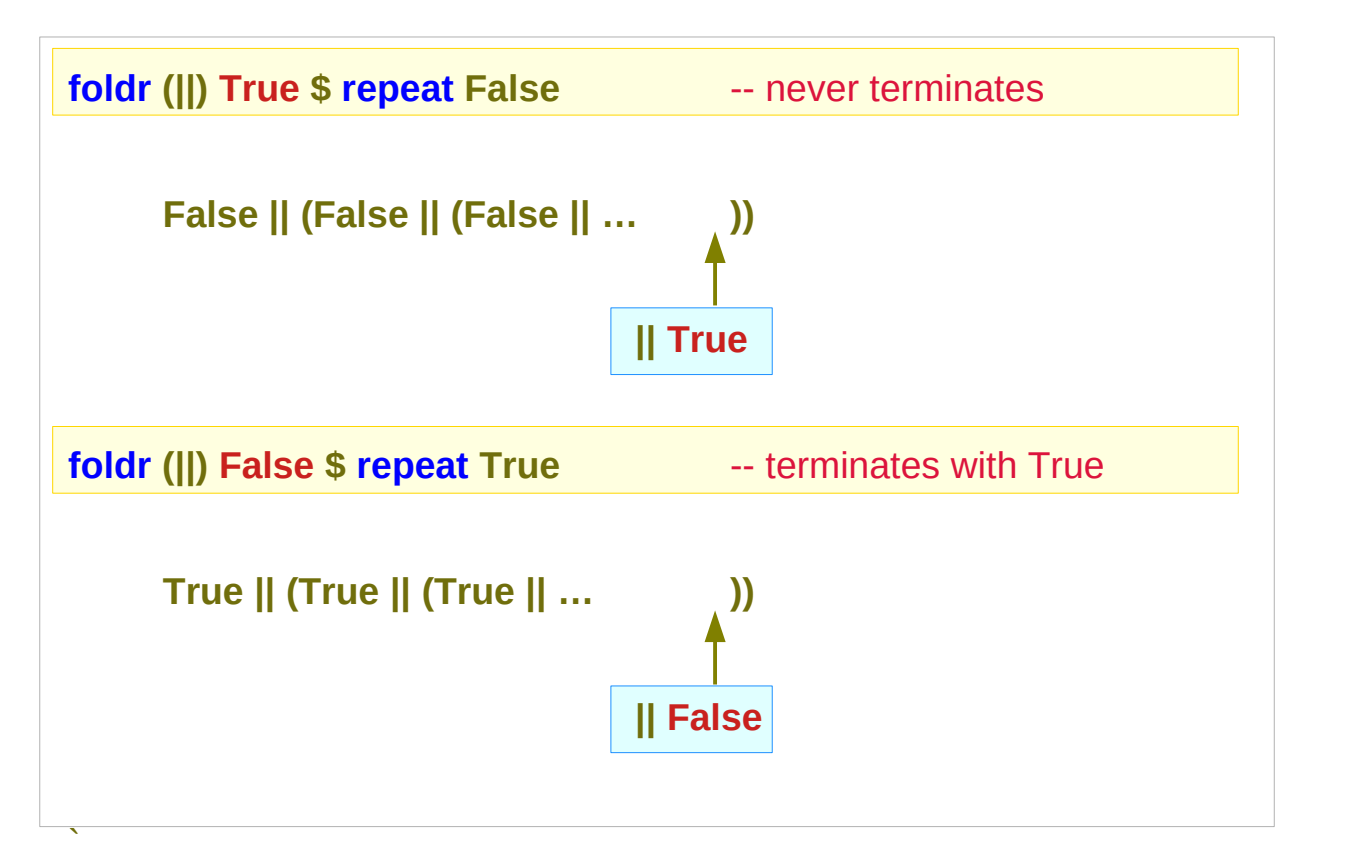

Infinitely check if there is any True, But never reach the end

There is at least one True, Therefore return with true

https://stackoverflow.com/questions/7960543/why-does-this-haskell-code-not-terminate

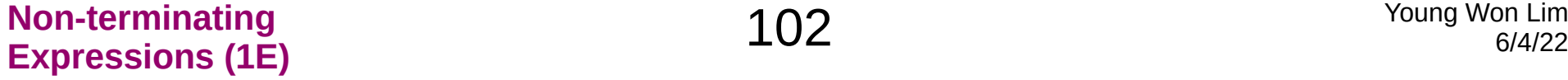

## Non-terminating expression (2)

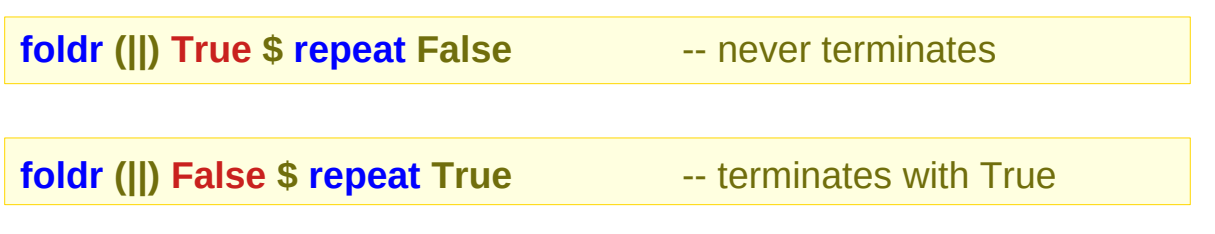

The first expands to **False || (False || (False || ...))**, while the second expands to **True || (True || (True || ...))**.

The second argument to **foldr** is a red herring it occurs in the innermost application of **||**, not the **outermost**, so it can never actually be reached.

The 2<sup>nd</sup> argument **True** is occurs In the innermost application of **||** The 2nd argument **False** is occurs In the innermost application of **||**

A red herring is something that misleads or distracts from a relevant or important question.

https://stackoverflow.com/questions/7960543/why-does-this-haskell-code-not-terminate

## Non-terminating expression (2)

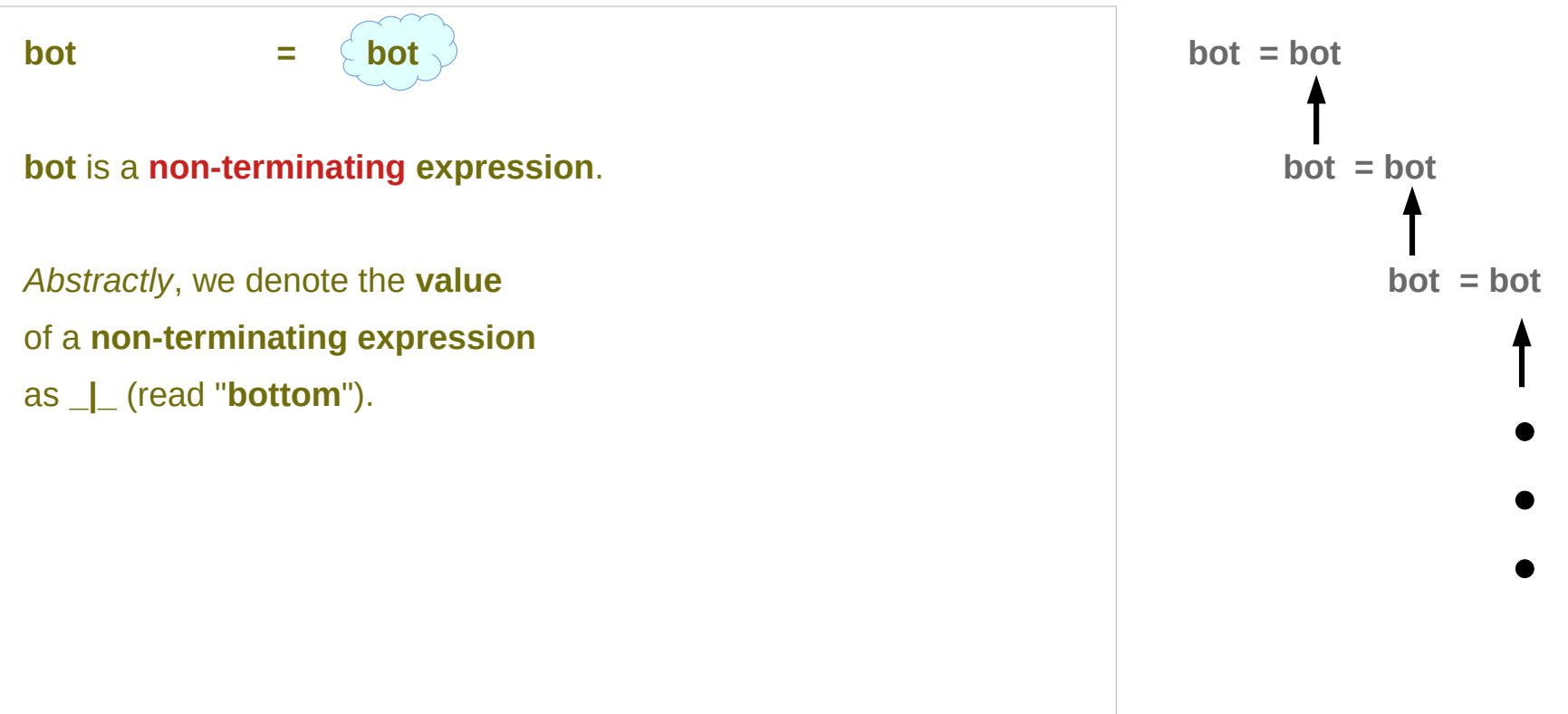

https://www.haskell.org/tutorial/functions.html

### Termination Checkers

**Does function f terminate?**

**A) {Yes, Don't know}**

**Typically look for decreasing size**

- **Primitive recursive**
- **Walther recursion**
- **Size change termination**

### Termination Checkers

**fib :: Integer -> Integer**  $fib(1) = 1$ **fib(2) = 1 fib(n) = fib(n-1) + fib(n-2) fib(0)** =  $\perp$ <sup>NT</sup>

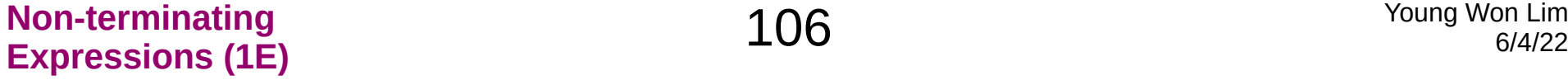

### Values

- **A function only stops terminating when its given a value**
- **Perhaps the question is wrong:**

**Q) Given a function f and a value x, Does f(x) terminate?**

**Q) Given a function f, for what values of x does f(x) terminate?**

### Non-terminate

**fib n | n <= 0 =**

**error "bad programmer!"**

- **A function should never non-terminate**
- **It should give an helpful error message**
- There may be a few **exceptions** 
	- **But probably things that can't be proved**
	- **i.e. A Turing machine simulator**
### Laziness

#### **Haskell is:**

- **A functional programming language**
	- **Lazy not strict**
	- **Only evaluates what is required**
- **Lazy allows:**
	- **Infinite data structures**

https://ndmitchell.com/downloads/slides-catch-16\_mar\_2006.pdf

# **Productivity**

**[1..] = [1,2,3,4,5,6, ...**

- **Not terminating**
- **But is productive**
	- **Always another element**
	- **Time to generate "next result" is always finite**

https://ndmitchell.com/downloads/slides-catch-16\_mar\_2006.pdf

### Evaluation

#### **The blame game**

- **•** last [1..] is ⊥NT
- **last is a useful function**
- **[1..] is a useful value**
- **Who is at fault?**
	- **The caller of last**

https://ndmitchell.com/downloads/slides-catch-16\_mar\_2006.pdf

## A lazy termination checker

- **All data/functions must be productive**
- **Can easily encode termination**

**isTerm :: [a] -> Bool isTerm [] = True isTerm (x:xs) = isTerm xs**

https://ndmitchell.com/downloads/slides-catch-16\_mar\_2006.pdf

**Non-terminating Non-terminating**<br>**Expressions (1E)** The Supersions of the Supersions of the Supersions of the Supersions of the Supersions of the Supersion of the Supersion of the Supersion of the Supersion of the Supersion of the Supers

#### **References**

- [1] <ftp://ftp.geoinfo.tuwien.ac.at/navratil/HaskellTutorial.pdf>
- [2] https://www.umiacs.umd.edu/~hal/docs/daume02yaht.pdf